# **casino betano baixar - 2024/08/06 Notícias de Inteligência ! (pdf)**

**Autor: symphonyinn.com Palavras-chave: casino betano baixar**

# **casino betano baixar**

Você é fã de apostas esportivas e jogos de cassino? Então precisa conhecer o **Betano**! Mas e se você quiser ter acesso a toda a emoção do **Betano** diretamente no seu **iPhone**? Neste guia completo, vamos te mostrar como aproveitar ao máximo a experiência do **Betano** no seu dispositivo iOS. Descubra se existe um aplicativo específico para **iPhone**, como baixar e instalar, e quais as vantagens de apostar pelo seu celular!

## **Existe um app do Betano para iPhone?**

Infelizmente, a **Betano** não possui um aplicativo dedicado para iOS no Brasil. A Apple tem políticas mais restritivas em casino betano baixar relação a aplicativos de jogos e apostas, o que impede a disponibilidade de um app oficial.

Mas não se preocupe! Você ainda pode aproveitar toda a plataforma **Betano** no seu **iPhone** através do site otimizado para dispositivos móveis.

## **Como acessar o Betano no iPhone?**

Para ter acesso ao **Betano** no seu **iPhone**, siga estes passos simples:

- 1. **Abra o navegador do seu iPhone.** Safari, Chrome ou qualquer outro navegador que você prefira.
- 2. **Acesse o site oficial da Betano.** Digite o endereço [aposta rejeitada novibet](/pt-br/apost-a-rejeitada-novi-bet--2024-08-06-id-4737.shtml) na barra de endereço do seu navegador.
- 3. **Faça login na sua casino betano baixar conta Betano** ou **crie uma nova conta**, caso ainda não tenha.
- 4. **Aproveite a plataforma completa do Betano** com todas as suas funcionalidades, incluindo apostas esportivas, jogos de cassino, promoções e muito mais!

## **Quais as vantagens de usar o Betano no iPhone?**

Apostar pelo seu **iPhone** oferece diversas vantagens:

- **Acessibilidade:** Aposte em casino betano baixar qualquer lugar e a qualquer hora, sem precisar ficar preso ao seu computador.
- **Facilidade de uso:** O site do **Betano** é otimizado para dispositivos móveis, proporcionando uma experiência suave e intuitiva.
- **· Notificações:** Receba notificações sobre as últimas promoções, resultados de jogos e muito mais.
- **Segurança:** O site do **Betano** é seguro e confiável, garantindo a proteção dos seus dados.

## **Dicas para uma experiência ainda melhor no Betano:**

● **Ative o modo de economia de dados:** Reduza o consumo de dados do seu **iPhone** durante o uso do **Betano**.

- **Use o Wi-Fi:** Para uma experiência mais rápida e sem interrupções, conecte-se a uma rede Wi-Fi.
- **Atualize o navegador:** Mantenha seu navegador atualizado para garantir o melhor desempenho do site.

## **Aproveite o Betano no seu iPhone!**

Agora que você sabe como acessar o **Betano** no seu **iPhone**, aproveite para explorar todas as suas funcionalidades e começar a apostar!

**Lembre-se:** Aposte com responsabilidade e divirta-se!

#### **Aproveite esta oportunidade e use o código promocional "BÔNUS100" para receber um bônus de 100% no seu primeiro depósito!**

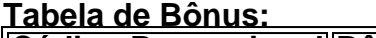

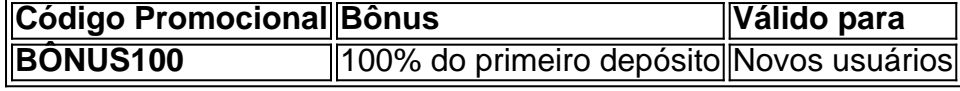

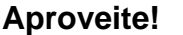

# **Partilha de casos**

### Como Enfrentar a Falta de Aplicativo Betano no iPhone: Experiência de Acesso em casino betano baixar Tempo Real e Solução Alternativa

Porque não existe um aplicativo oficial da Betano para o iOS, eu nunca imaginaria que encontrei uma solução simples e eficaz. Só quando me tornei desesperado por verificar minha conta, percebi que a experiência de acesso à plataforma poderia ser diferente do esperado. Então, como fazer isso?

A primeira coisa em casino betano baixar que eu precisava era realizar uma pesquisa rápida no Google para saber mais sobre minha situação e descobrir alternativas. Encontrei muitas respostas valiosas na comunidade online sobre maneiras de acessar o site da Betano pelo iPhone, mas me concentrei em casino betano baixar duas principais soluções que encontrei:

**Utilizar um navegador para desktop com funcionalidades web**: Como não tinha aplicativo móvel, eu precisava encontrar uma maneira de acessar minha conta pelo iPhone. Eu descobri que posso baixar e usar o site da Betano através do Google Chrome ou qualquer navegador com funcionalidades web. Nessa abordagem, simplesmente abra-me meu navegador preferido no aplicativo da Betano e inicie uma sessão normalmente. **Usar um serviço de desktop em casino betano baixar nuvem**: A outra solução que funcionou bem para mim foi utilizar o serviço de desktop em casino betano baixar nuvem, como o Amazon WorkSpaces ou o Microsoft Remote Desktop. Com esses serviços, posso criar uma máquina virtual com Windows e navegar no aplicativo da Betano usando meu iPhone. Essa abordagem requer um pouco mais de conhecimento técnico, mas é eficaz para pessoas que têm esse tipo de necessidade.

E agora, a questão do conteúdo? Depois de conseguir realizar minhas apostas e ver as atualizações do jogo online, eu realmente peguei a sério como um usuário da Betano. Eu aprendi muitos valiosos conceitos sobre o funcionamento dos sites de jogos de casino online e sobre a segurança das aplicações móveis para jogar esportes.

E agora, como posso contribuir? Se você também está enfrentando essa dificuldade ao tentar acessar sua casino betano baixar conta da Betano no iPhone, compartilhe suas experiências e soluções com o restante do fã-clube online para ajudar outras pessoas que estão passando por situações semelhantes. E se você tiver alguma ideia útil ou sugestões para melhorar esse artigo, abra uma discussão nos comentários!

# **Conteúdo do Artigo:**

- Falta de aplicativo oficial da Betano no iPhone;
- Acesso ao site pela utilização de navegadores web desktop;
- Utilização de serviços de desktop em casino betano baixar nuvem como solução alternativa para acessar o aplicativo;
- Compreensão do funcionamento dos sites de jogos e preocupações com segurança online.

# **Expanda pontos de conhecimento**

### **Existe uma aplicação Betano para iOS?**

No, não existe uma aplicación Betano para iOS. No entanto, é possível acessar o site da Betano no iPhone, pois a empresa tem um site responsivo e oferece excelente experiência.

### **Não consigo acessar minha conta Betano. O que devo fazer?**

Caso tenha dificuldades para acessar sua casino betano baixar conta, recomendamos fazer uma limpeza de cookies e cache no seu navegador ou aplicativo e, em casino betano baixar seguida, efetuar um novo login em casino betano baixar sua casino betano baixar conta Betano.

### **Qual é o valor mínimo para apostar na Betano?**

Em geral, o valor mínimo para cada aposta na Betano é de R\$0,50. Todos os detalhes podem ser conferidos diretamente no site de apostas.

### **Como funciona a Betano?**

A Betano funciona como uma casa de apostas e cassino online. Pessoas a partir de 18 anos podem se cadastrar no site e app. Existe um interessante bônus de boas-vindas. Para obter a oferta, use o código promocional ao criar a sua casino betano baixar conta.

# **comentário do comentarista**

Como administrador de conteúdo, resumo da publicação: O artigo traz informações sobre como ter acesso ao site do Betano no iPhone. Apesar de o aplicativo não existir especificamente para iOS no Brasil, é possível navegar diretamente pelo site otimizado para dispositinas móveis através dos passos descritos pela pessoa que escreveu a publicação.

O artigo também destaca algumas vantagens de utilizar o site do Betano no iPhone, como acessibilidade em casino betano baixar qualquer lugar e hora, facilidade de uso, notificações e segurança. Além disso, traz conselhos para melhorar ainda mais a experiência no aplicativo. Avaliação: 8/10 pontos - O conteúdo oferece uma boa introdução aos usuários sobre como usar o site do Betano em casino betano baixar dispositivos móveis, principalmente iPhone, e explica os benefícios de se utilizar esse recurso. No entanto, adicionar mais detalhes sobre as opções de apostas no site poderia enriquecer a informação fornecida ao leitor.

Sugestões para melhora: - Adicione uma seção com mais detalhes sobre os tipos de apostas e categorias disponíveis no site do Betano, proporcionando um entendimento melhor dos usuários. - Inclua exemplos de casos em casino betano baixar que o uso do website no iPhone pode trazer resultados positivos para a comunidade. - Recomendar os passos para se proteger na internet e manter segurança durante as apostas online, além das notificações e vantagens apresentadas.

#### **Informações do documento:**

Autor: symphonyinn.com Assunto: casino betano baixar Palavras-chave: **casino betano baixar**

### **Referências Bibliográficas:**

- 1. [bet brasil 365](/bet-brasil-365-2024-08-06-id-8456.pdf)
- 2. <u>[one way bet meaning](/one-way-bet-meaning-2024-08-06-id-37054.pdf)</u>
- 3. <u>[simulador de apostas esportivas](/post/simulador-de-apost-as-esportivas-2024-08-06-id-43395.shtml)</u>
- 4. [nordeste futebol net bet](https://www.dimen.com.br/aid-nordeste-futebol-net--bet--2024-08-06-id-36182.htm)